# Esercitazione del 08/03/2007 - Soluzioni

#### *1.* **Conversione binario** → **decimale**

( *Rappresentazione dell'Informazione – Conversione in e da un numero binario, slide 10)* 

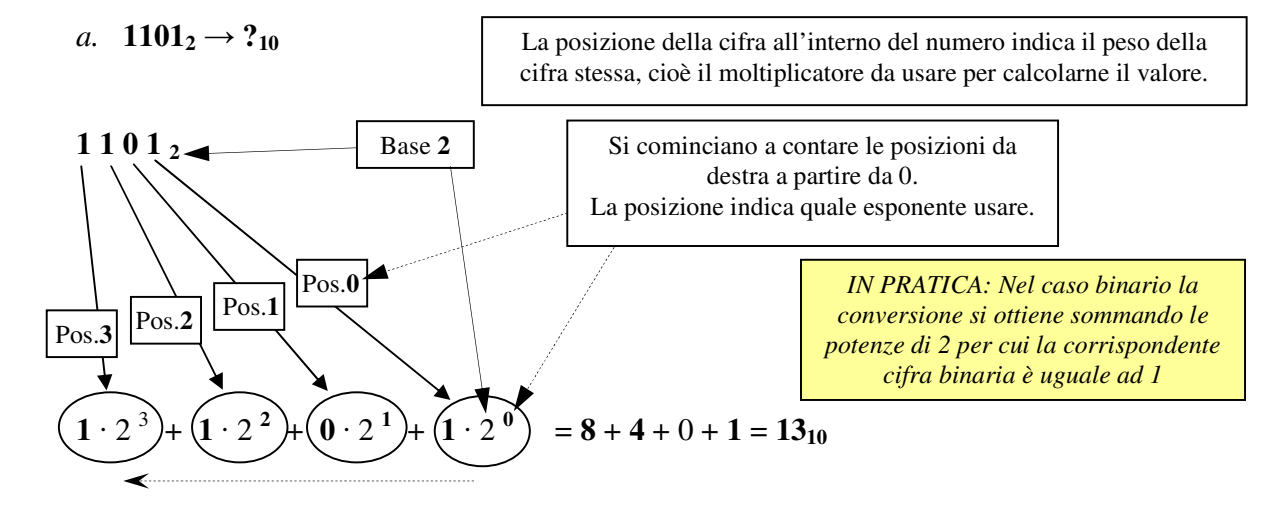

- b. **10110110**<sub>2</sub> =  $1 \cdot 2^7 + 0 \cdot 2^6 + 1 \cdot 2^5 + 1 \cdot 2^4 + 0 \cdot 2^3 + 1 \cdot 2^2 + 1 \cdot 2^1 + 0 \cdot 2^0$  $= 128 + 32 + 16 + 4 + 2 = 182<sub>10</sub>$
- c. **1111111<sub>2</sub>** =  $1 \cdot 2^6 + 1 \cdot 2^5 + 1 \cdot 2^4 + 1 \cdot 2^3 + 1 \cdot 2^2 + 1 \cdot 2^1 + 1 \cdot 2^0$  $= 64 + 32 + 16 + 8 + 4 + 2 + 1 = 127<sub>10</sub>$
- d. **10000001**<sub>2</sub> =  $1 \cdot 2^7 + 0 \cdot 2^6 + 0 \cdot 2^5 + 0 \cdot 2^4 + 0 \cdot 2^3 + 0 \cdot 2^2 + 0 \cdot 2^1 + 1 \cdot 2^0$  $= 128 + 1 = 129_{10}$

#### *2.* **Conversione decimale** → **binario**

( *Rappresentazione dell'Informazione – Conversione in e da un numero binario , slide 12)* 

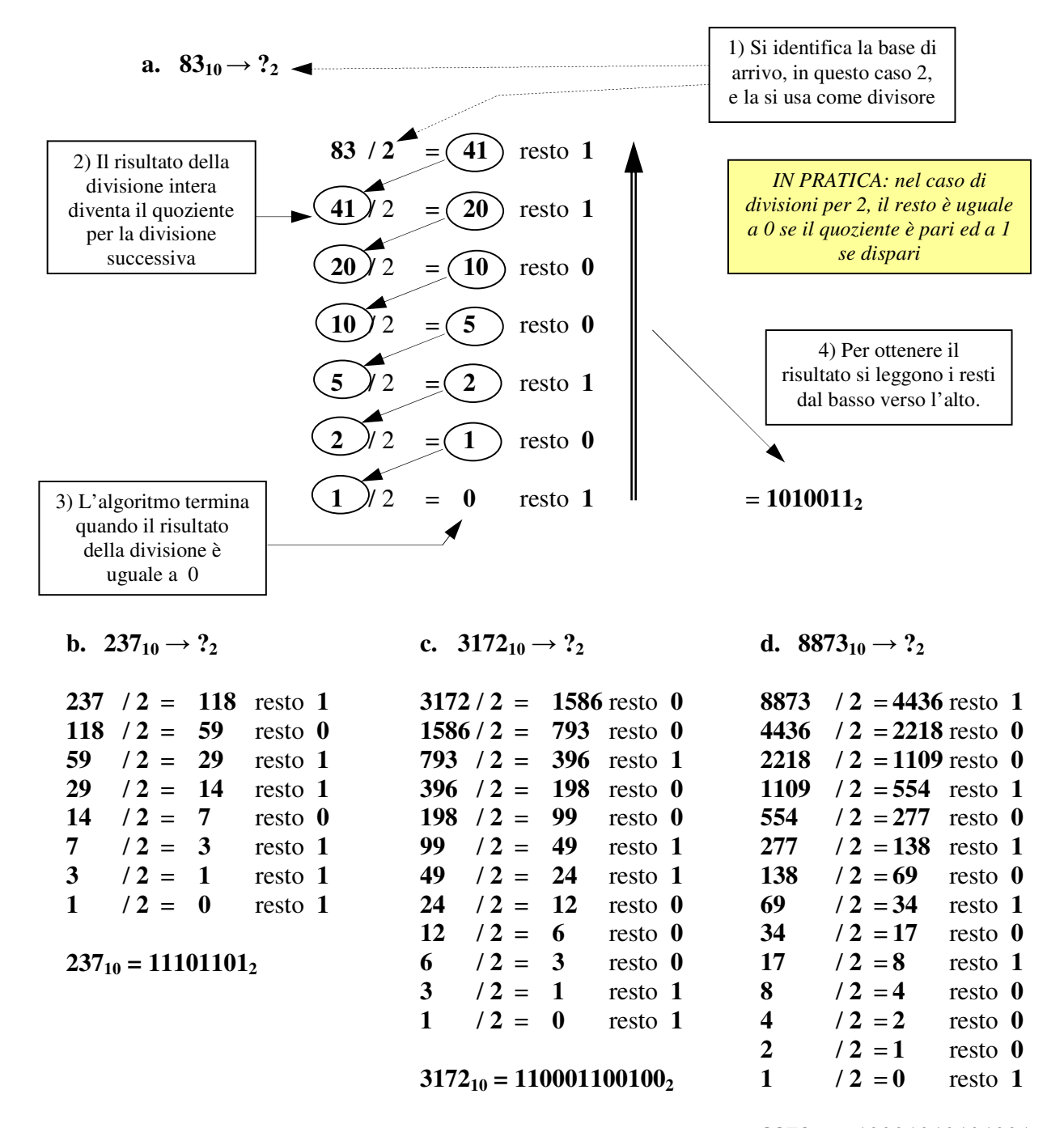

**10 = 10001010101001<sup>2</sup>**

#### *3.* **Conversione binario** → **esadecimale**

( *Rappresentazione dell'Informazione – Conversione in e da un numero binario , slide 18)* 

**a. 110101**<sub>2</sub>  $\rightarrow$  ?<sub>16</sub>

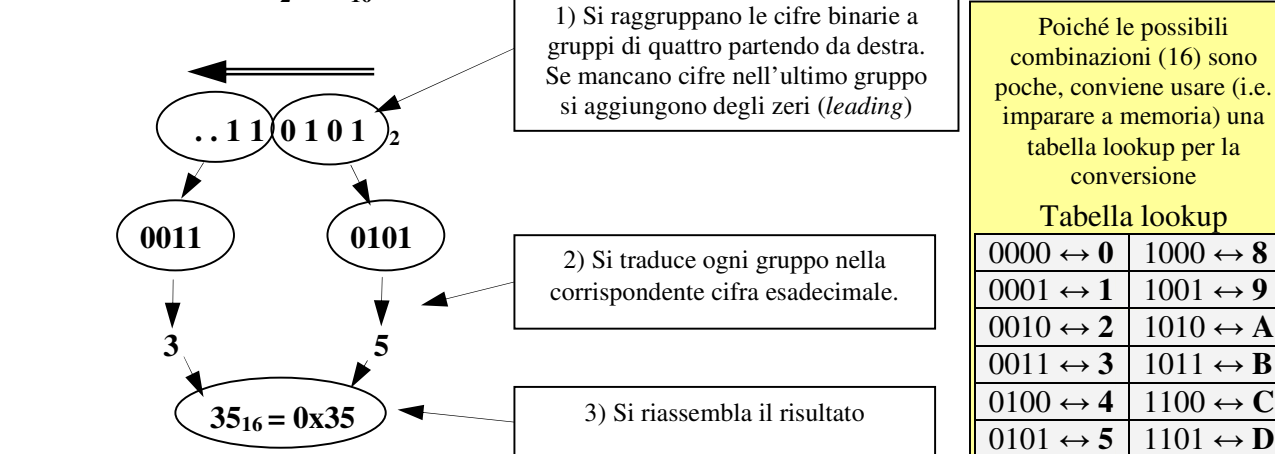

**b. 10011**<sub>2</sub> =  $0001_2$  |  $0011_2$  =  $0x1$  |  $0x3$  = **0x13** 

- **c. 110010010000**<sub>2</sub> = 1100<sub>2</sub> | 1001<sub>2</sub> | 0000<sub>2</sub> = 0xC | 0x9 | 0x0 = **0xC90**
- **d. 11011011011**<sub>2</sub> =  $0110_2$  |  $1101_2$  |  $1011_2$  =  $0x6$  |  $0xD$  |  $0xB$  =  $0x6DB$

#### *4.* **Conversione esadecimale** → **binario**

( *Rappresentazione dell'Informazione – Conversione da base 10 a base n , slide 17)* 

**a.**  $0x5C \rightarrow ?_2$ 

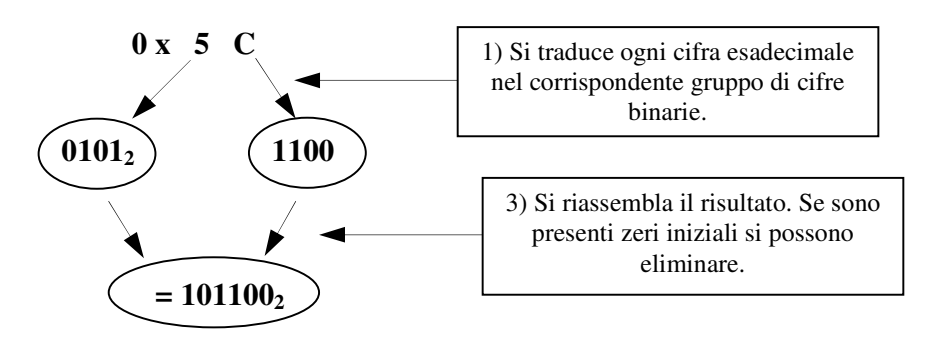

- **b.**  $0xB23 = 0xB \mid 0x2 \mid 0x3 = 1011_2 \mid 0010_2 \mid 0011_2 = 101100100011_2$
- **c.**  $0x223 = 0x2$  |  $0x4$  |  $0x1 = \theta \theta 10_2$  |  $0010_2$  |  $0011_2 = 1000100011_2$
- **d. 0x104D** = 0x1 | 0x0 | 0x4 | 0xB =  $\theta \theta \theta 1_2$  | 0000<sub>2</sub> | 0100<sub>2</sub> | 1101<sub>2</sub> = **1000001001101**<sub>2</sub>

Massimo Marchi – marchi@dsi.unimi.it

 $\overline{0110 \leftrightarrow 6}$  1110  $\leftrightarrow E$  $0111 \leftrightarrow 7 \mid 1111 \leftrightarrow F$ 

#### **5. Somme binarie**

( *Rappresentazione dell'Informazione – Operazioni elementari su numeri binari ... , slide 20)* 

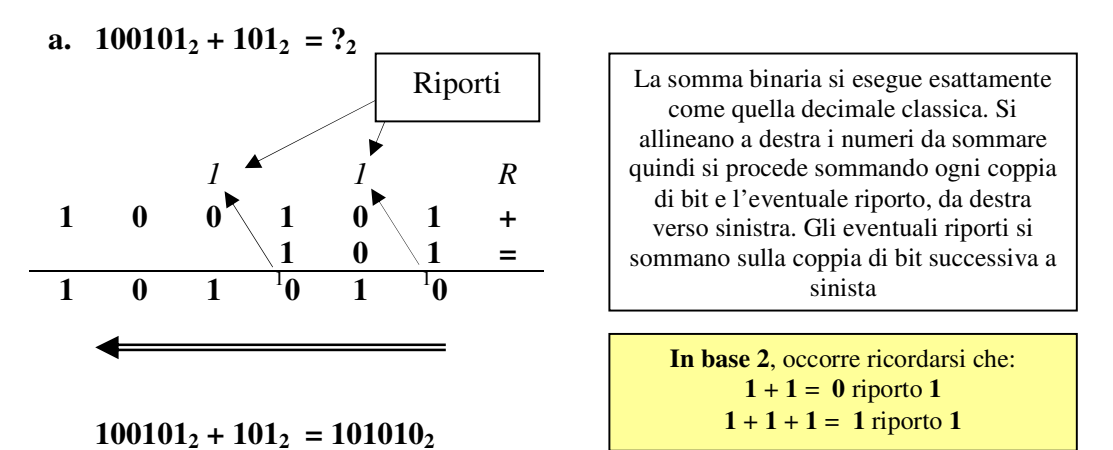

**b.**  $1111111_2 + 10101000_2 = 100100111_2$ 

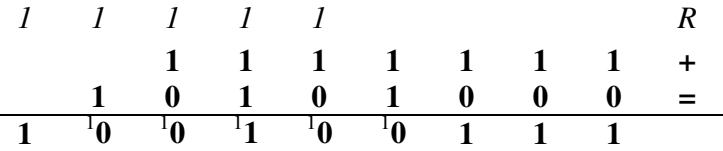

# **c.**  $1010_2 + 101010111_2 = 101100001_2$

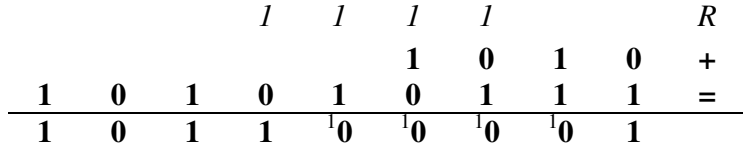

#### **d. 1101101002 + 1010101012 = 1010011011<sup>2</sup>**

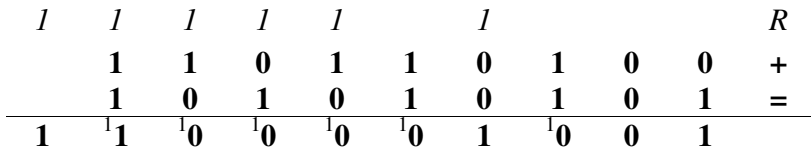

#### **6. Sottrazioni binarie (in complemento a due)**

( *Rappresentazione dell'Informazione – Operazioni elementari su numeri binari ... , slide 21-23)*

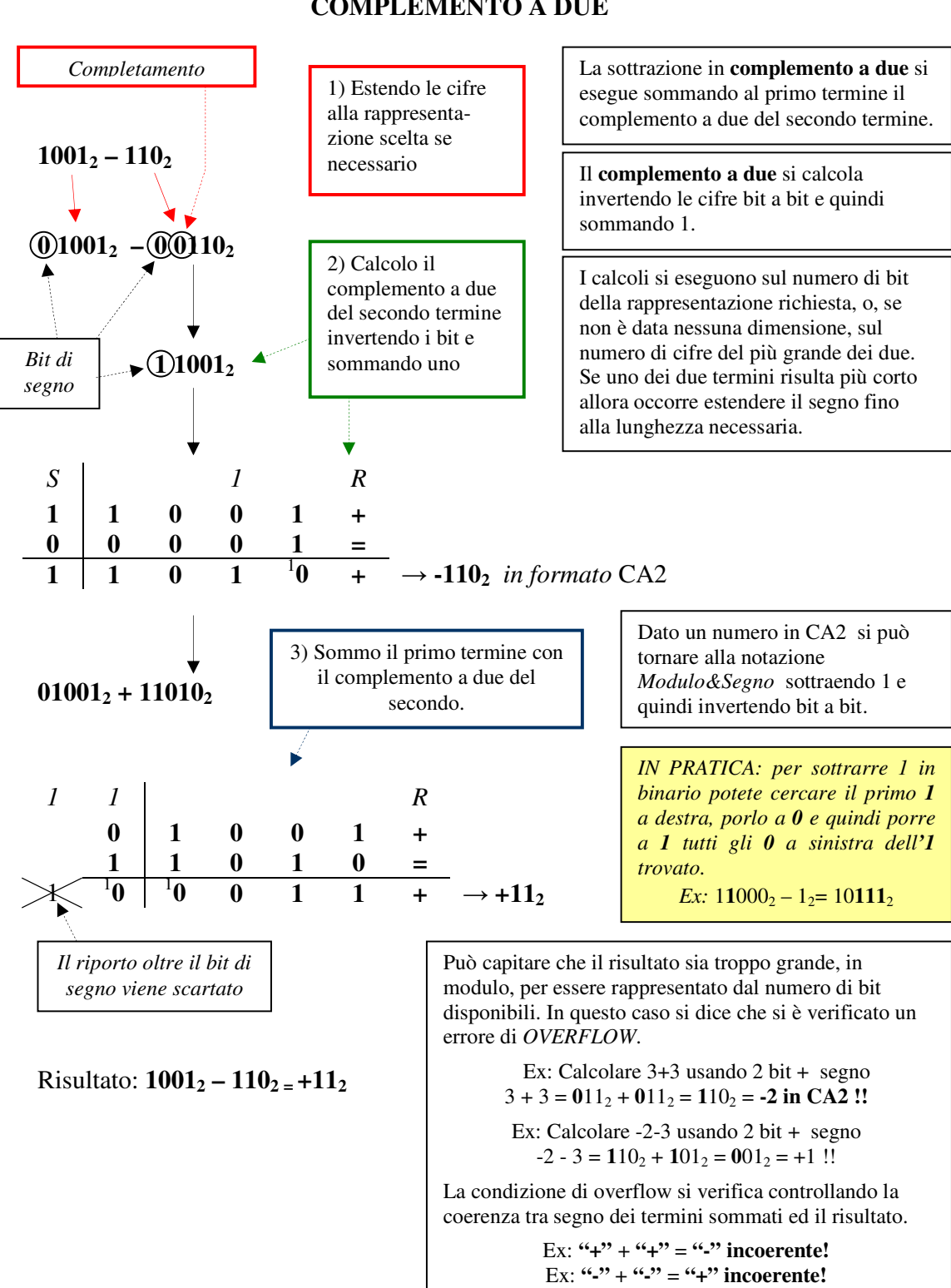

**a.**  $1001_2 - 110_2 = ?_2$ 

**COMPLEMENTO A DUE** 

# **b.**  $11_2 - 1100_2 = ?_2$

Uso quattro cifre più il bit di segno:

# $11<sub>2</sub> - 1100<sub>2</sub> = 0$   $0011<sub>2</sub> - 0$   $1100<sub>2</sub> = 00011<sub>2</sub> + (10011<sub>2</sub> +1)$

Calcolo il CA2 di **–11002**:

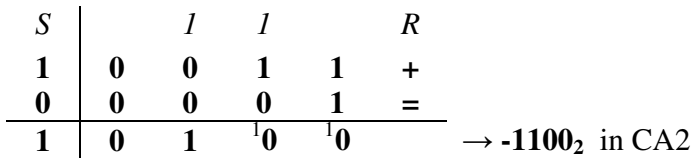

Eseguo la somma tra il primo termine e il CA2 del secondo:

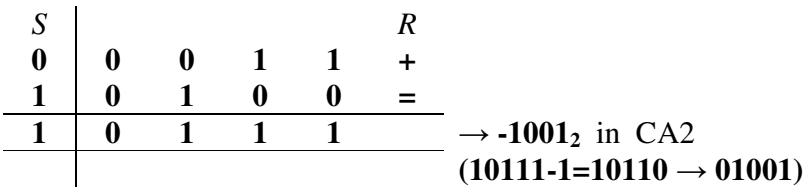

Risultato:  $11_2 - 1100_2 = -1001_2$ 

#### **c.**  $11001_2 - 1001_2 = ?_2$

Uso cinque cifre più il bit di segno:

# $11001_2 - 1001_2 = 0$   $11001_2 - 0$   $01001_2 = 011001_2 + (110110_2 + 1)$

Calcolo il CA2 di **–10012** :

$$
\begin{array}{c|cccc}\nS & & & & R \\
1 & 1 & 0 & 1 & 1 & 0 & + \\
\hline\n0 & 0 & 0 & 0 & 1 & = \\
\hline\n1 & 1 & 0 & 1 & 1 & 1 & \n\end{array}
$$
\n
$$
\rightarrow -1001_2 \text{ in CA2}
$$

Eseguo la somma tra il primo termine e il CA2 del secondo:

$$
\begin{array}{c|cccc}\n1 & 1 & 1 & 1 & 1 & R \\
0 & 1 & 1 & 0 & 0 & 1 & + \\
\hline\n& 1 & 1 & 0 & 1 & 1 & 1 & 1 \\
\hline\n& 1 & 0 & 1 & 1 & 1 & 1 & - \\
\hline\n& 1 & 0 & 1 & 1 & 0 & 10 & 0 \\
\end{array}
$$

Risultato: **110012 – 10012 = +10000<sup>2</sup>**

# **d. 1012 – 1011112 = ?2 (***Eseguire i calcoli a 8 bit)*

Uso sette cifre più il bit di segno:

**1012 – 1011112 = 0 00001012 – 0 01011112 = 000001012 + ( 110100002 + 12 )**

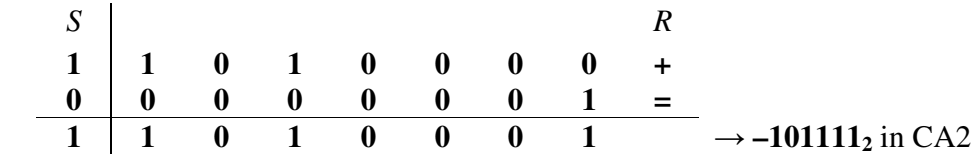

Eseguo la somma tra il primo termine e il CA2 del secondo:

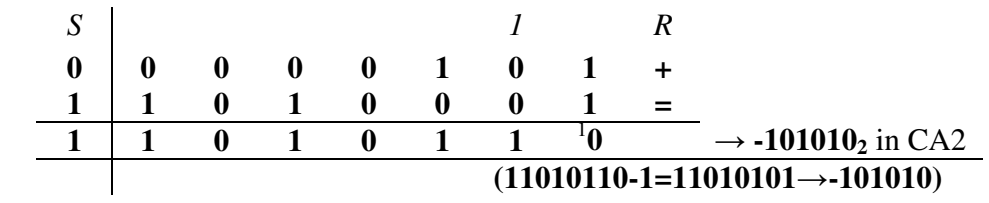

Risultato: **1012 – 1011112 = -101010<sup>2</sup>**

#### *Altri metodi per eseguire la sottrazione binaria (facoltativo)*

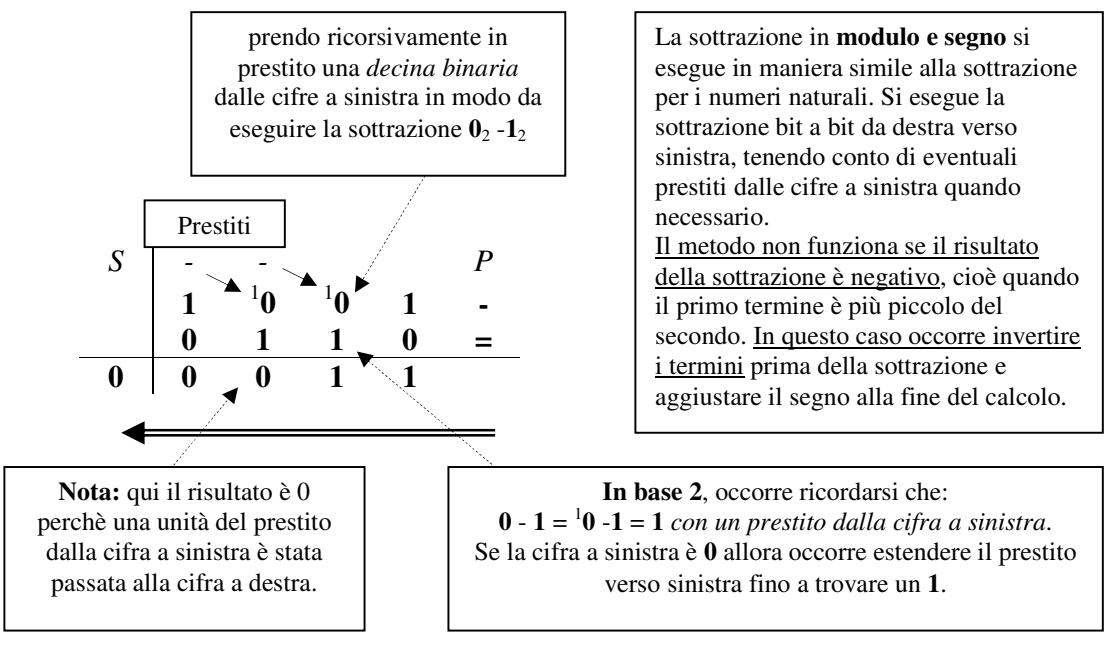

#### **MODULO e SEGNO**

#### **COMPLEMENTO A UNO**

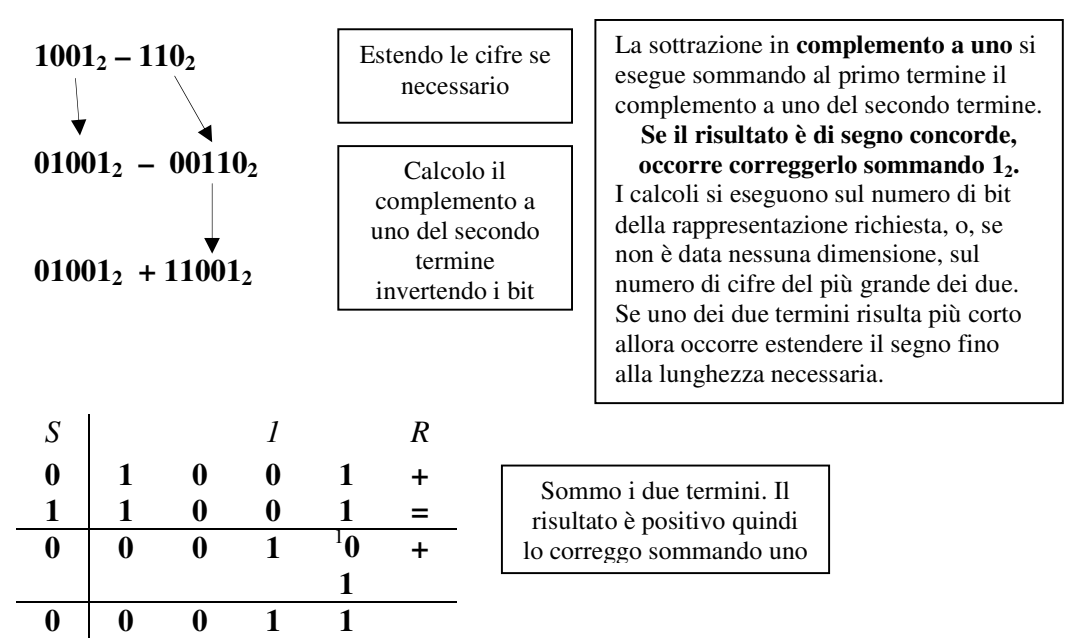

#### **a.**  $101_2 - 1011_2 = ?_2$

**Modulo e Segno**: il primo termine è più piccolo quindi inverto i termini, il risultato sarà di segno opposto a quello del primo termine, negativo.

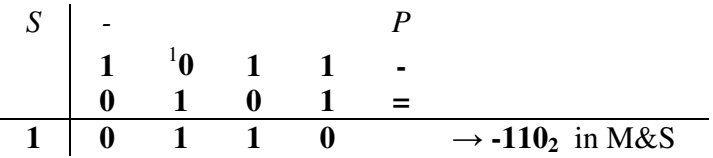

**Complemento a UNO**: uso quattro cifre più il bit di segno.

# $101_2 - 1011_2 = 00101_2 - 01011_2 = 00111_2 + 10100_2$

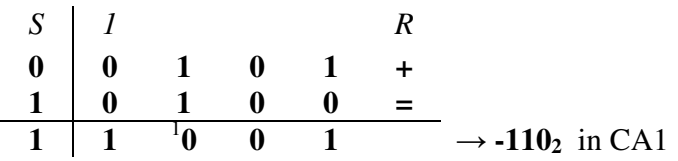

Il risultato è di segno discorde rispetto al primo termine quindi non occorre correggerlo.

**b.**  $10011_2 - 1111_2 = ?_2$ 

**Modulo e Segno**: il primo termine è più grande quindi lascio i termini così ordinati, il risultato sarà dello stesso segno del primo termine, positivo.

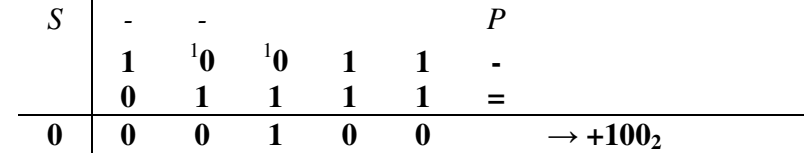

**Complemento a UNO**: uso cinque cifre più il bit di segno.

# $10011_2 - 1111_2 = 010011_2 - 01111_2 = 010011_2 + 110000_2$

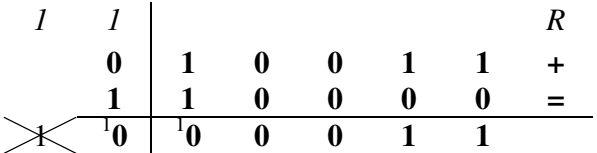

Il risultato è concorde quindi occorre correggerlo.

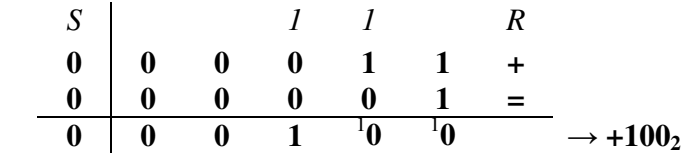

#### **c.**  $1001_2 - 10111_2 = ?_2$

**Modulo e Segno**: il primo termine è più piccolo quindi inverto i termini, il risultato sarà di segno opposto del primo termine, negativo.

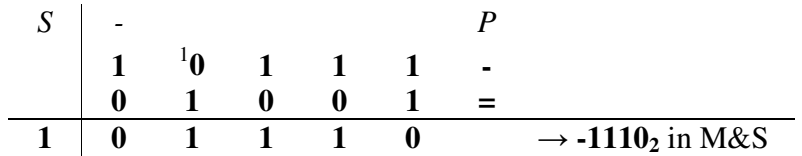

**Complemento a UNO**: uso cinque cifre più il bit di segno.

# $1001_2 - 10111_2 = 001001_2 - 010111_2 = 001001_2 + 101000_2$

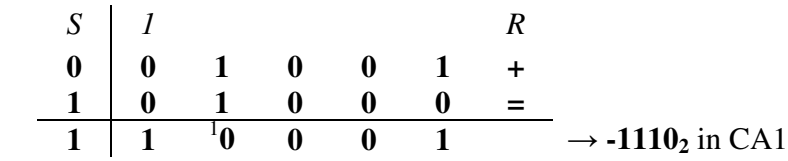

Il risultato è negativo quindi non occorre correggerlo.

**d.**  $-1001_2 - 10111_2 = ?_2$ 

**Modulo e Segno**: il primo termine è negativo come il secondo. In questo caso si esegue la somma tra i moduli e si aggiusta il segno.

**Complemento a UNO**: uso cinque cifre più il bit di segno.

```
-1001_2 - 10011_2 = -001001_2 - 010011_2 = 110110_2 + 101100_21 1 1 1 R 
        1 1 0 1 1 0 + 
        1 0 1 1 0 0 = 
       \mathbb{R} \left( \begin{array}{ccc} 1 & 1 & 0 & 10 & 1 & 0 \\ 1 & 0 & 0 & 1 & 0 \end{array} \right) \rightarrow -11101_2 in CA1
```
Il risultato è di segno concorde quindi occorre correggerlo sommando 1.

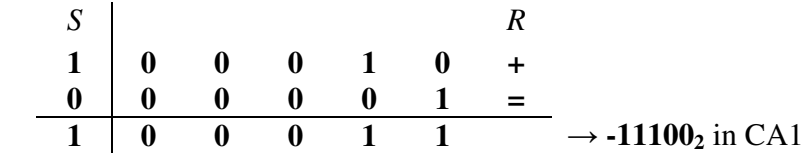

#### **7. Conversione in floating point secondo lo standard IEEE 754**

( *Rappresentazion*e dell'Informazione – i numeri decimali, slide 27-32, Codifica IEEE754.., *34-38)* 

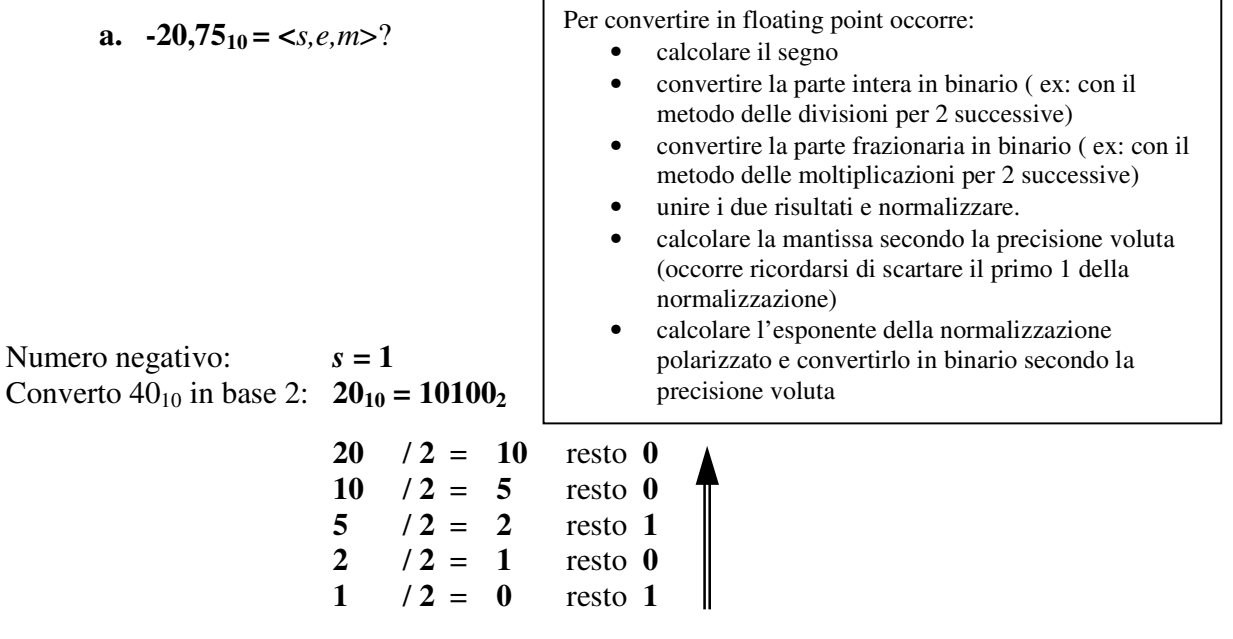

Converto  $0,5_{10}$  in base 2:  $0,75_{10} = 0,11_2$ 

La conversione della parte frazionaria **per moltiplicazioni 2** successive si esegue nel seguente modo:

• si moltiplica per 2 la parte frazionaria. La parte intera del risultato costituisce il primo bit della parte frazionaria espressa in binario.

- Si ripete il passo precedente sulla parte frazionaria del risultato. La parte intera del risultato costituirà adesso il secondo bit della parte frazionaria espressa in binario.
- Si ripete il procedimento ricavando i successivi bit fino a che la parte frazionaria risulta uguale a zero (tutti i bit successivi saranno a zero) oppure si è raggiunta la precisione voluta (es. si sono ricavati già i 23 bit necessari per una mantissa in precisione singola).

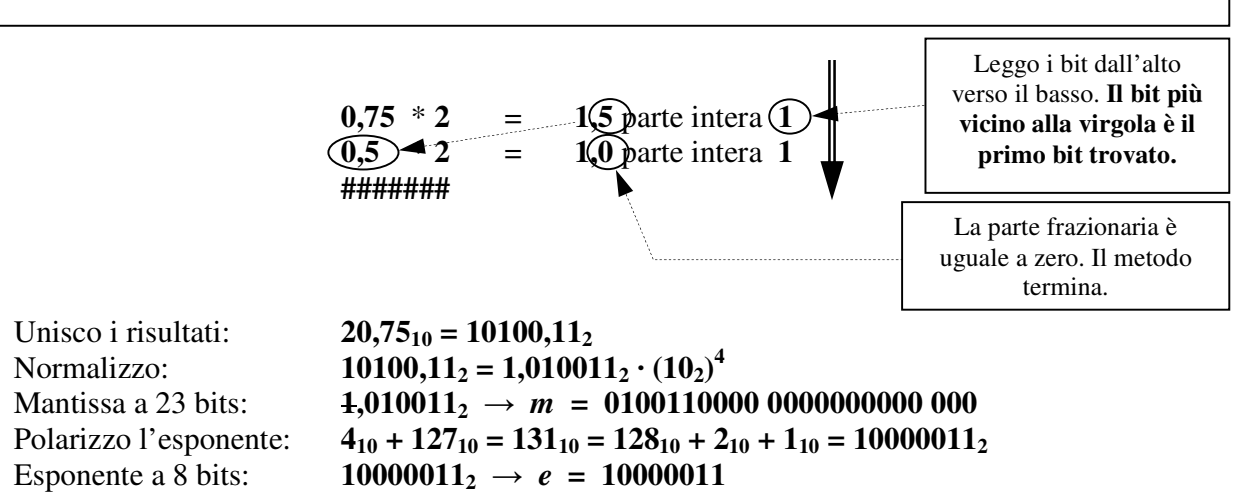

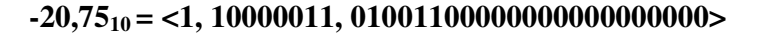

#### **b.**  $+0,125_{10} = \langle \text{s,m,e} \rangle$ ?

Numero positivo:  $s = 0$ Converto  $0_{10}$  in base 2:  $0_{10} = 0_2$ Converto  $\cdot$ ,125<sub>10</sub> in base 2: **0,125**<sub>10</sub> = **0,001**<sup>2</sup>

**0,125** \* **2** = **0,25** parte intera **0 0,25** \* **2** = **0,5** parte intera **0 0,5** \* **2** = **1,0** parte intera **1 #########** 

Unisco i risultati:  $0,125_{10} = 0,001_2$ 

Normalizzo: **0,001**<sub>2</sub> = 1,0<sub>2</sub> · (10<sub>2</sub>)<sup>-3</sup> (shift a sinistra di 3 posizioni: exp= -3 ) Mantissa a 23 bit:  $1,0_2 \rightarrow m = 000000000000000000000000$ <br>Polarizzo l'esponente:  $-3_{10} + 127_{10} = 124_{10} = 1111100_2$  $-3_{10} + 127_{10} = 124_{10} = 1111100_2$ 

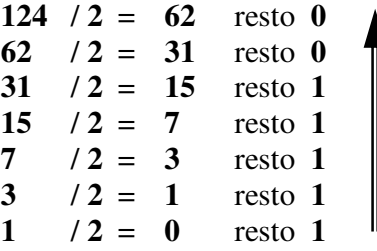

Esponente a 8 bits:  $1111100_2 \rightarrow e = 01111100$ 

**+0,12510 = <0, 01111100, 00000000000000000000000>** 

#### **c.**  $-5_{10} = \text{&s,m,e}>?$

Numero negativo:  $s = 1$ Converto  $5_{10}$  in base 2:  $5_{10} = 101_2$ **5**  $/2 = 2$  resto **1**<br>**2**  $/2 = 1$  resto **0**  $/2 = 1$  resto 0 **1**  $/2 = 0$  resto **1** Converto  $\cdot$ ,0<sub>10</sub> in base 2: **0,0**<sub>10</sub> = **0,0**<sub>2</sub><br>Unisco i risultati: **5,0**<sub>10</sub> = **101,0**<sub>2</sub> Unisco i risultati: **5,010 = 101,0<sup>2</sup>** Normalizzo: **101,0**<sub>2</sub> = 1,01<sub>2</sub> ·  $(10_2)^2$  (shift a destra di 2 posizioni: exp= +2 ) Mantissa a 23 bit: **1,01<sup>2</sup>** →*m* **= 0100000000 0000000000 000** Polarizzo l'esponente:  $2_{10} + 127_{10} = 129_{10} = 10000001_2$ **129** / **2** = **64** resto **1 64** / **2** = **32** resto **0 32** / **2** = **16** resto **0**   $16$  /  $2 = 8$  resto **0 8** / **2** = **4** resto **0 4**  $/2 = 2$  resto **0**<br>**2**  $/2 = 1$  resto **0**  $/2 = 1$  resto 0 **1**  $/2 = 0$  resto **1** 

Esponente a 8 bits:  $10000001_2 \rightarrow e = 10000001$ 

**-510 <1, 10000001, 0100000000000000000000>** 

# **d.**  $-0,3_{10} = \langle s,m,e \rangle$ ?

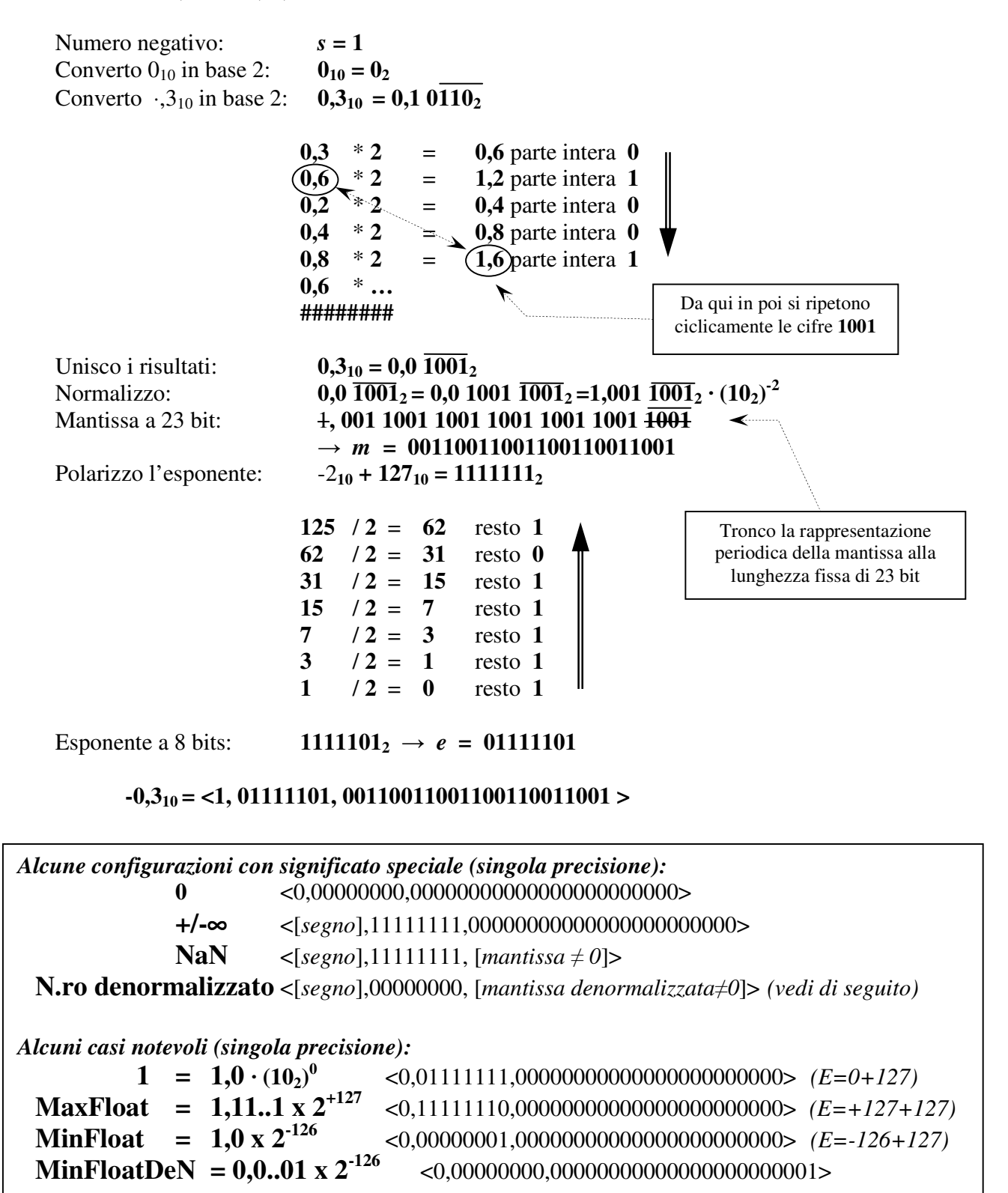

# *Problema dell'approssimazione di numeri piccoli: il formato IEEE 754 denormalizzato.*

Il più piccolo numero positivo rappresentabile in formato IEEE 754 standard a precisione singola è (*si ricordi che l'esponente uguale a 0 è usato per indicare valori speciali come lo zero*):

<0,00000001,00000000000000000000000> = 1,0<sup>2</sup> · 2-126 ≈ 1,17 \* 10-38

Il più piccolo numero positivo successivo:

 $< 0.00000001,00000000000000000000001$  > = 1,0000000000000000000000001<sub>2</sub> · (2<sub>10</sub>)<sup>-126</sup>  $= 2^{-126} + 2^{-149}$  $= 2$   $-+2$   $-$ <br> $\approx 1,17 \cdot 10^{-38} + 1.40 \cdot 10^{-45}$ 

Ciò significa che usando il formato IEEE 754 standard, in prossimità dello zero avremo un cambiamento nella linearità della quantizzazione: da **0** al più piccolo successivo ci sarà un salto dell'ordine di  $10^{-38}$  mentre per passi successivi i salti saranno dell'ordine di  $10^{-45}$ .

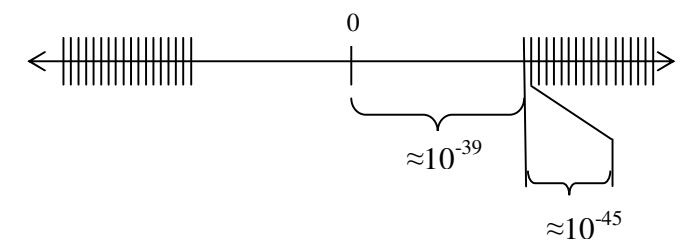

Il più piccolo numero positivo rappresentabile in formato IEEE 754 denormalizzato a precisione  $\sin 2\theta \cdot (0.f \times 2^{-126})$ :

 $< 0.000000000,0000000000000000000000001$  > = 0.000000000000000000000000001<sub>2</sub> · 2<sup>-126</sup>  $= 2^{-149} \approx 1,40 * 10^{-45}$ 

Il più piccolo numero positivo successivo:

<0,00000000,00000000000000000000010> = 0,000000000000000000000010<sup>2</sup> · 2-126  $= 2 * 2^{-149}$  $\approx$  2,80 · 10<sup>-45</sup>

Usando il formato IEEE 754 denormalizzato, in prossimità dello zero la quantizzazione risulta lineare: da **0** al più piccolo successivo ci sarà un salto dell'ordine di 10-45 così come per passi successivi. In aggiunta il salto tra 0 ed il primo positivo successivo risulta minore, e quindi migliore in termini di precisione ottenibile nei calcoli, rispetto al formato IEEE 754 standard.

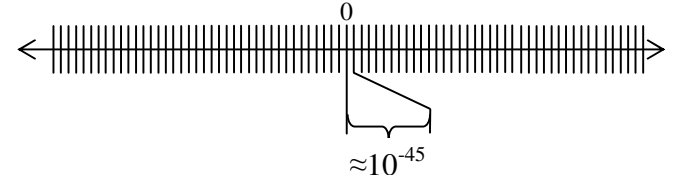

Lo svantaggio maggiore del formato denormalizzato rispetto al formato standard è che richiede per l'esecuzione dei calcoli aritmetici di algoritmi più complicati.

*Per saperne di più: http://stevehollasch.com/cgindex/coding/ieeefloat.html*